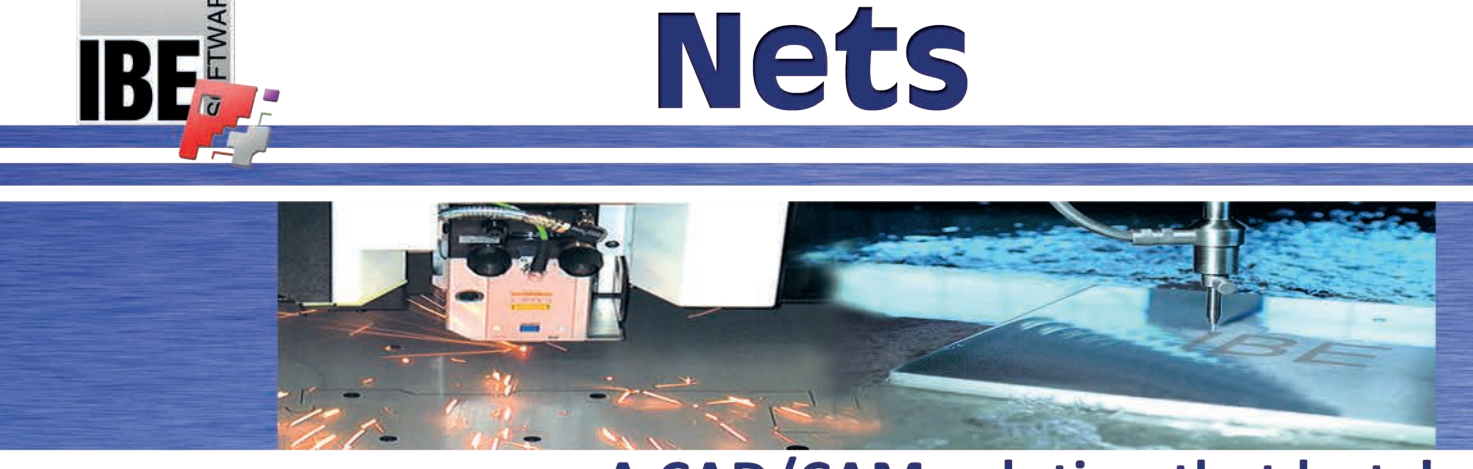

# A CAD/CAM solution that lasts!

## **Nets Module For Air Conditioning And Ventilation**

We are pleased to introduce our new module for creating sheet metal nets for air conditioning and ventilation ducting! Our template parts for ventilation systems offer a large selection of carefullyselected predefined template parts.

#### **Your Advantages Summarized:**

- Quick and easy to use.
- Customizable macro definitions.
- Nest the nets as/with normal parts.
- Fully automated unwinding of pipes and joints into sheet metal nets.
- Separate large parts into manageable sections using *Sketcher*.
- Customizable post-processing.

#### **Quick, Easy, And Safe To Use**

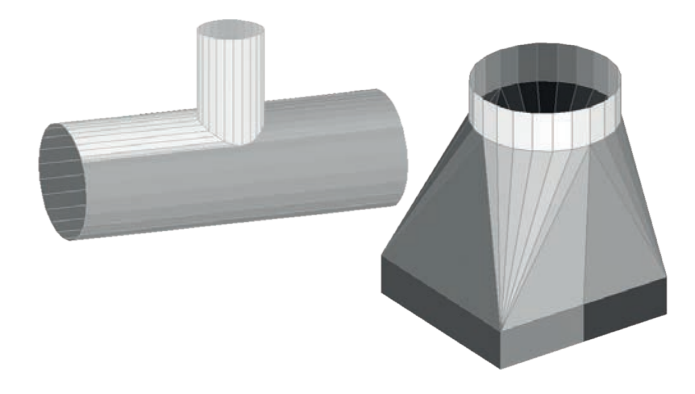

Macros are defined directly through *cncCUT*, allowing you to quickly and easily create sheet metal nets for your ducts and joining parts. Your nets can be processed with all the usual nesting and cutting functions of *cncCUT*. You can also transfer your parts to the *Sketcher* module for editing.

#### **Customized Dimensioning of Macros**

Many of our macros can be adapted to various construction process, and exist in multiple guises, allowing for example arcs from thick sheets to be constructed with webbing (cutting bridges) so you can roll parts together. Every macro can be defined as required using multiple parameters, giving you a large selection of ducting options. You can use pre-programmed components from our list, or take a similar component and dimension to your requirements.

#### **Nesting Nets**

Workpieces consist of multiple component parts which can be nested together in one nesting plan. True-shape nesting offers the required functions for sorting and positioning parts, and naturally you can also add further nets and parts to a nesting plan.

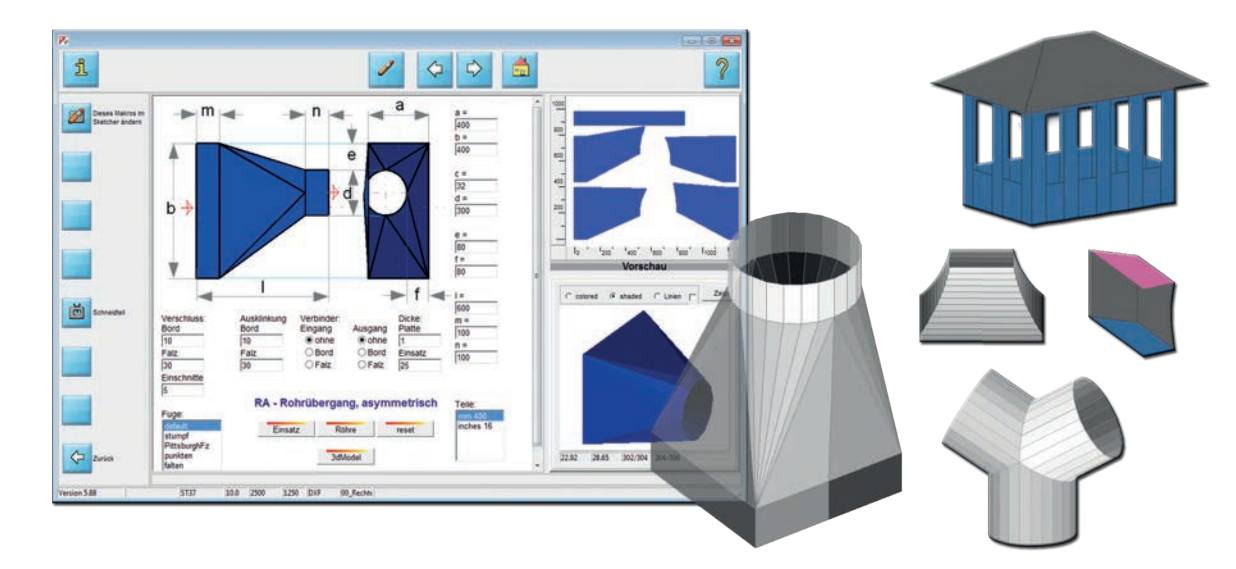

#### **Fully Automated Unwinding Of Pipes And Joints**

We enable you to produce both the ducts and inserts, linings, cladding and lagging. Enter the dimension values just once, and click to decide which you need. The insert (e.g. insulation or lining) is always cut to perfectly fit the duct as produced in the specified material thickness.

#### **Separation Function With Sketcher**

If the parts you've designed are too big to cut with your machine, just use *Sketcher* module to divide it into multiple manageable parts. The *Sketcher* is an optional extra for *cncCUT* which offers many editing functions, and allows you to add joining tabs to split parts. Separating cuts can be added very simply, and extra material added allowing a joint to be created. Further information on our *Sketcher* module can be found in the online help or through our website.

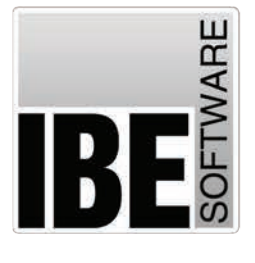

### **IBE Software GmbH**

Friedrich-Paffrath-Straße 41 26389 Wilhelmshaven

Tel.: +49 (0) 4421 - 994357 Fax: +49 (0) 4421 - 994371

info@ibe-software.de www.ibe-software.de

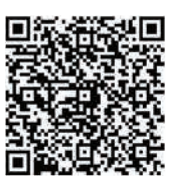

**Social Media:** 

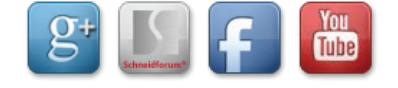